# **CEPNet e Código Bidimensional Datamatrix 2D**

Requisitos técnicos para preparação do bloco de endereçamento de cartas para tratamento em sistemas automatizados,

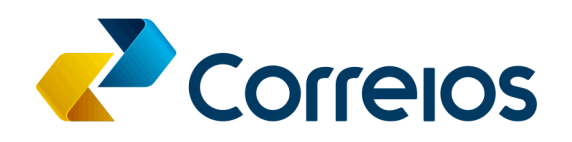

# **Sumário**

<span id="page-1-0"></span>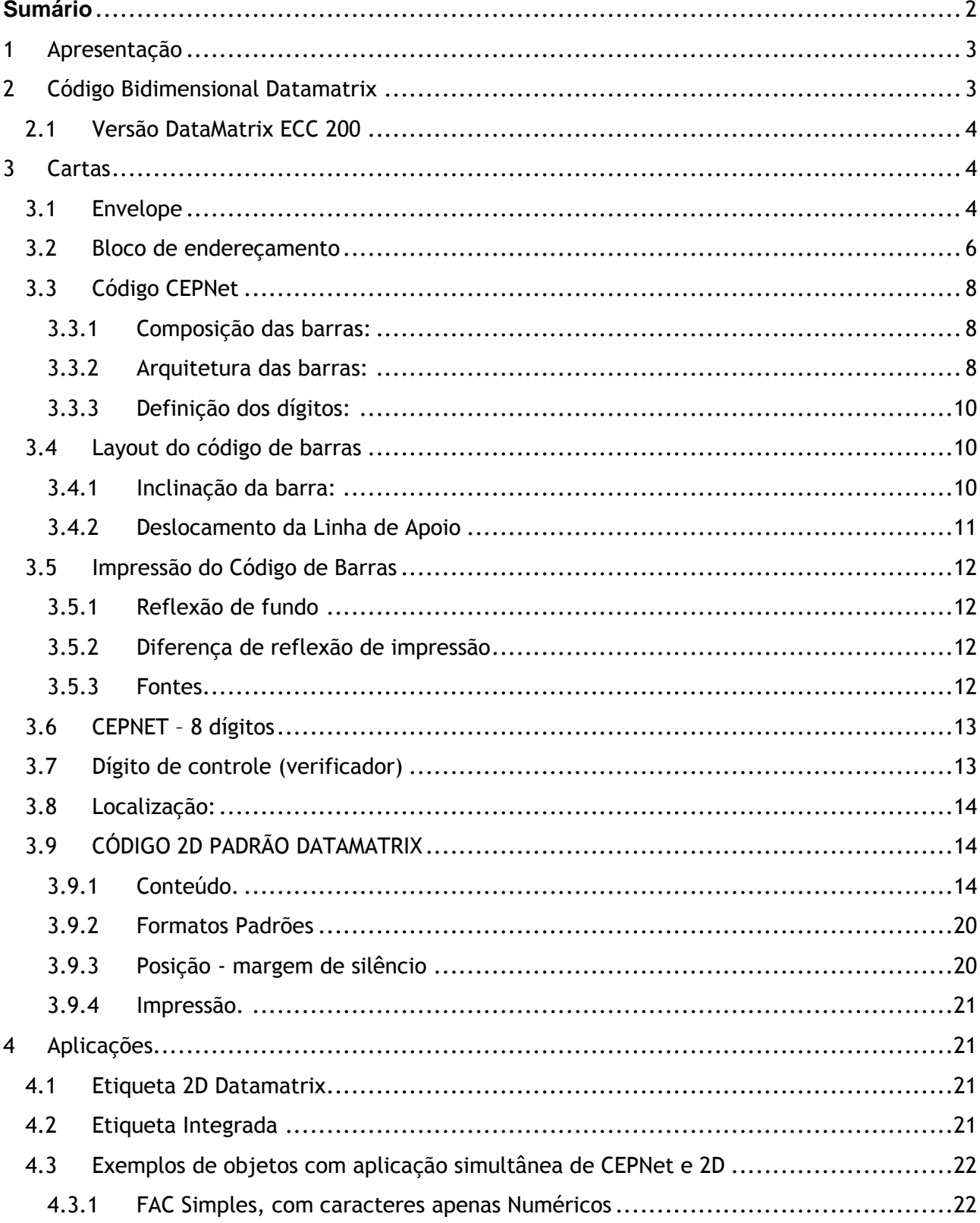

# <span id="page-2-0"></span>**1 Apresentação**

#### **Objetivo**

Este documento tem por objetivo orientar Clientes de Correios quanto aos requisitos e informações técnicas para elaboração do bloco de endereçamento de objetos postais para o tratamento em sistemas automatizados.

#### **Público Alvo**

Pessoas jurídicas com contrato firmado com os Correios para prestação de serviços de Cartas, Franqueamento Autorizado de Cartas (FAC), médios e grandes volumes de postagem, doravante denominados correspondências, de forma padronizada e adequada à triagem mecânica, de modo a fazer jus a benefícios estabelecidos para esses produtos.

# <span id="page-2-1"></span>**2 Código Bidimensional Datamatrix**

Os equipamentos de triagem automática de correspondências estão preparados para ler e processar um novo padrão de código de "barras" impresso nos objetos, o Datamatrix. Um código DataMatrix consiste em um código bidimensional, cujo símbolo pode ser impresso em formato quadrado ou retangular, formado por pequenos pontos quadrados. Sua representação se dá em uma grade ordenada de pontos brancos e pretos, que possuem uma borda chamada de padrão de localização. Este padrão de localização é usado para especificar a orientação e estrutura do símbolo. Os dados são codificados usando uma série de pontos quadrados pretos e brancos, distribuídos em uma matriz de tamanho pré-determinado. O tamanho mínimo da face (lado) destes pequenos pontos quadrados é conhecido como dimensão X.

O código impresso DataMatrix é composto por duas partes separadas (conforme figura 1 a seguir): o padrão de localização, que é usado pelo leitor para localizar o símbolo, e os dados codificados em si.

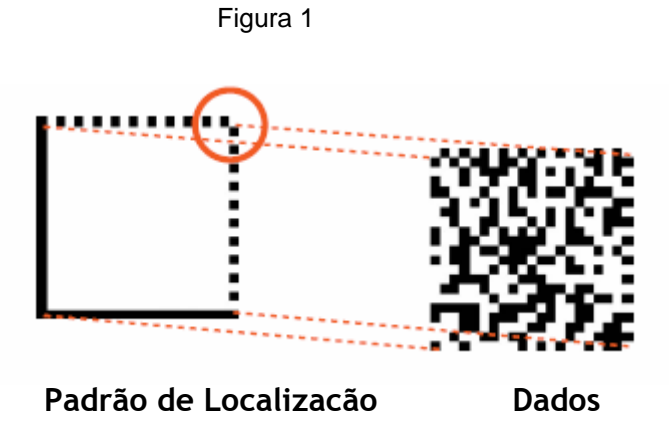

O Padrão de Localização define o formato (quadrado ou retângulo), o tamanho, a dimensão X e o número de linhas e colunas de um símbolo.

Este tipo de código pode ser lido com até 20% de contraste entre o branco e o preto.

Os dados são codificados em uma matriz dentro do Padrão de Localização. O processo de codificação consiste na tradução para o padrão binário de dados *DataMatrix* (numérico ou alfanumérico).

Assim como nos códigos de barras lineares (1D), existe uma zona de silêncio obrigatória de 6mm ao redor do símbolo, que não pode conter nenhum elemento gráfico, sob pena de impossibilitar a leitura pelo scanner.

## <span id="page-3-0"></span>**2.1 Versão DataMatrix ECC 200**

Os Correios adotaram o padrão Datamatrix em sua versão ECC 200, que utiliza algoritmos *Reed*-*Solomon* de correção de erros.

O DataMatrix ECC 200 é a única configuração DataMatrix que emprega sistematicamente a correção de erro, chamada de correção de erro Reed-Solomon.

Até uma certa extensão, este recurso permite localizar erros e quando possível, corrigi-los.

A correção de erros Reed-Solomon:

- Calcula códigos complementares e junta-os aos dados, durante a criação do símbolo;
- Reconstitui os dados originalmente codificados, recorrendo ao recalcular esses dados, a partir da imagem obtida, considerando os códigos complementares que lhe foram adicionados. O novo cálculo regenera os dados originais localizando os erros no momento da captura (tais erros podem ser o resultado de problemas de impressão, reflexões da textura superficial ou degradação da superfície impressa).

O ECC 200 permite a reconstrução da informação com a perda de até 30% do código, desde que a matriz possa ser sincronizada para leitura.

A taxa de erro de leitura deste padrão de código de barra é de 1 em 1 milhão.

A especificação completa do padrão DataMatrix ECC 200 pode ser encontrada na Norma *ISO/IEC 16022:2006*.

# <span id="page-3-1"></span>**3 Cartas**

#### <span id="page-3-2"></span>**3.1 Envelope**

Os envelopes de formato normal em geral correspondem aos classificados por normas internacionais ou brasileiras, conforme a tabela 1 e 2, entretanto, outros objetos não constantes das tabelas 1 e 2, com dimensões de comprimento entre 140mm a 230mm e altura entre 90mm a 162mm são também considerados de formato normal.

A ABNT-NBR-13314 (Projeto de Revisão ONS-27) especifica os tipos, dimensões, materiais, gramatura e características construtivas dos envelopes aceitos como padrões no Brasil.

As dimensões são apresentadas na tabela a seguir.

| Classificação  | Dimensões (mm) |             |  |
|----------------|----------------|-------------|--|
|                | Altura         | Comprimento |  |
| <b>B5</b>      | 176            | 250         |  |
| C <sub>5</sub> | 162            | 229         |  |
| <b>B6</b>      | 125            | 176         |  |
| C <sub>6</sub> | 114            | 162         |  |
| C6 / C5        | 114            | 229         |  |

**Tabela 1 – Objetos padronizados pela ABNT**

A tabela 2 mostra diversos tipos de objetos com dimensões recomendadas pelos Correios. Objetos com dimensões não padronizadas ou padronizadas, mas com dimensões próximas às dimensões apresentadas, também são considerados objetos de formato normal, neste caso estão incluídos os objetos com dimensões diversas, formato irregular, texturas diversas, espessura irregular, etc.

**Tabela 2 – Dimensões de objetos recomendados pelos Correios**

|                                             | Dimensões mínimas | Dimensões máximas                |  |
|---------------------------------------------|-------------------|----------------------------------|--|
|                                             | (mm)              | (mm)                             |  |
| Envelope                                    | $90 \times 140$   | Comp. $+$ larg. $+$ esp. $= 900$ |  |
|                                             |                   | Maior dimensão ≤ 600             |  |
| Carta Resposta Internacional                | $90 \times 140$   | 114 x 229                        |  |
| Carta Resposta (Convencional)               | $114 \times 162$  | 114 x 229                        |  |
| Cartão Postal e Cartão Resposta             | $90 \times 140$   | $105 \times 148$                 |  |
| Internacional                               | $90 \times 140$   | 110 x 220                        |  |
| Franqueamento Autorizado de<br>Cartas - FAC | $90 \times 140$   | Comp. $+$ larg. $+$ esp. $=$ 900 |  |

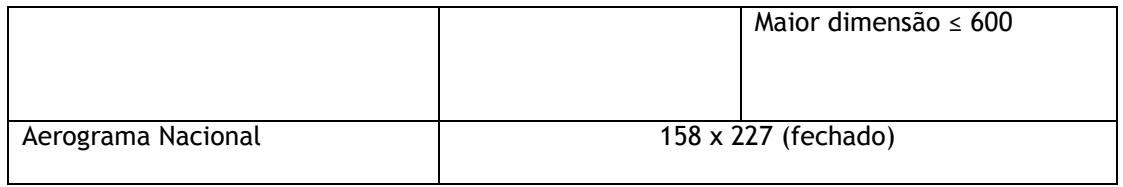

## <span id="page-5-0"></span>**3.2 Bloco de endereçamento**

O objeto, para fins de esclarecimento, é subdivido em áreas de informações. Cada área tem uma finalidade específica que deve ser respeitada, conforme se verifica na figura 2 a seguir.

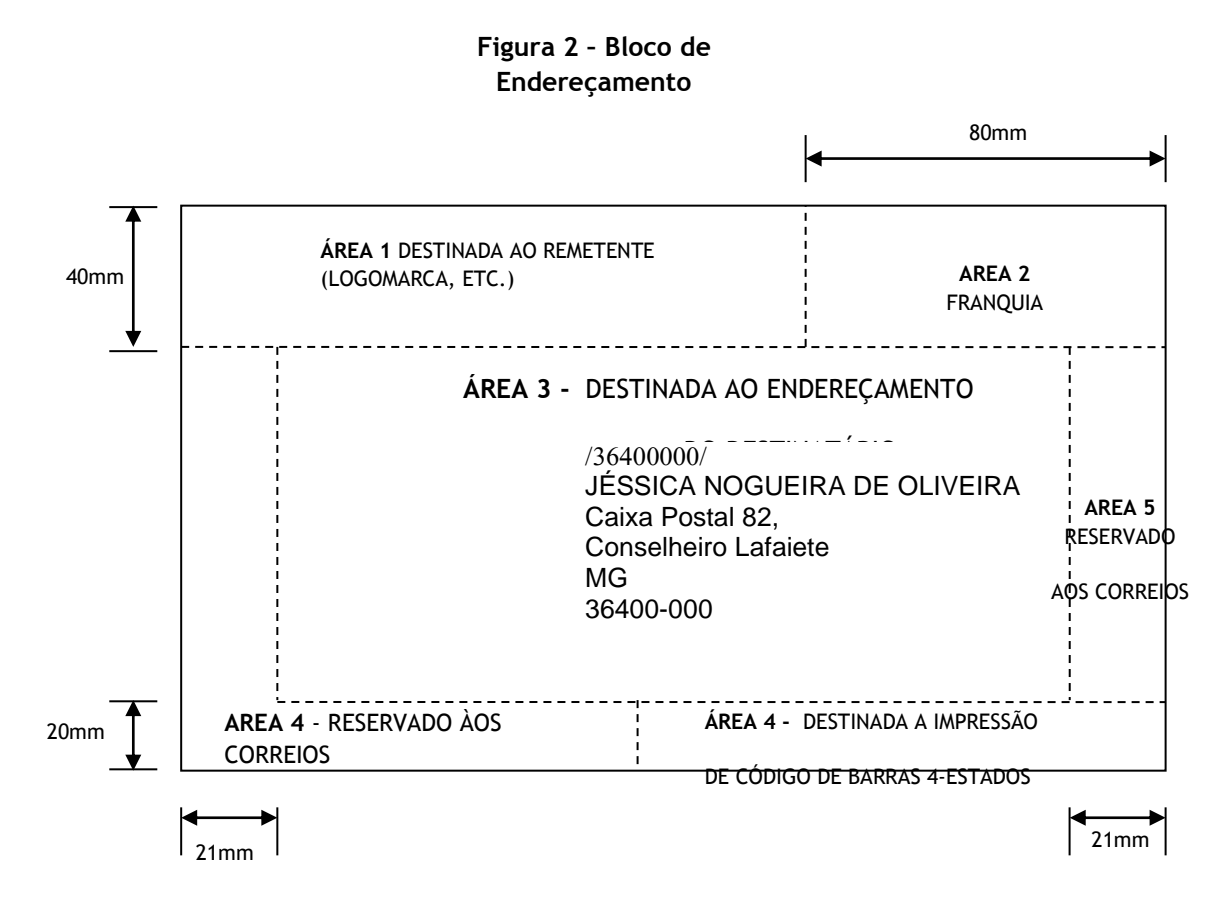

**ÁREA 1 –** destinada a dados de interesse do remetente, tais como logomarca, promoções, endereço do remetente, etc. Caso o projeto gráfico contemple o endereço do remetente nesta área é altamente recomendado que tal endereço seja expresso em fontes diferentes.

**ÁREA 2 –** destinada ao franqueamento (selo ou chancela).

**ÁREA 3 –** destinada ao bloco de endereço do destinatário, e a inserção do códigos 2D e CEPNet.

**ÁREA 4 –** área branca e fosca destinada à impressão do código de barras da máquina, cuja altura é de 20 mm, contado da borda direita do envelope, conforme figura 3, a seguir.

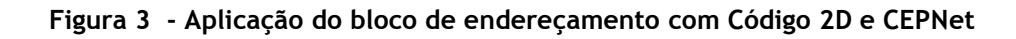

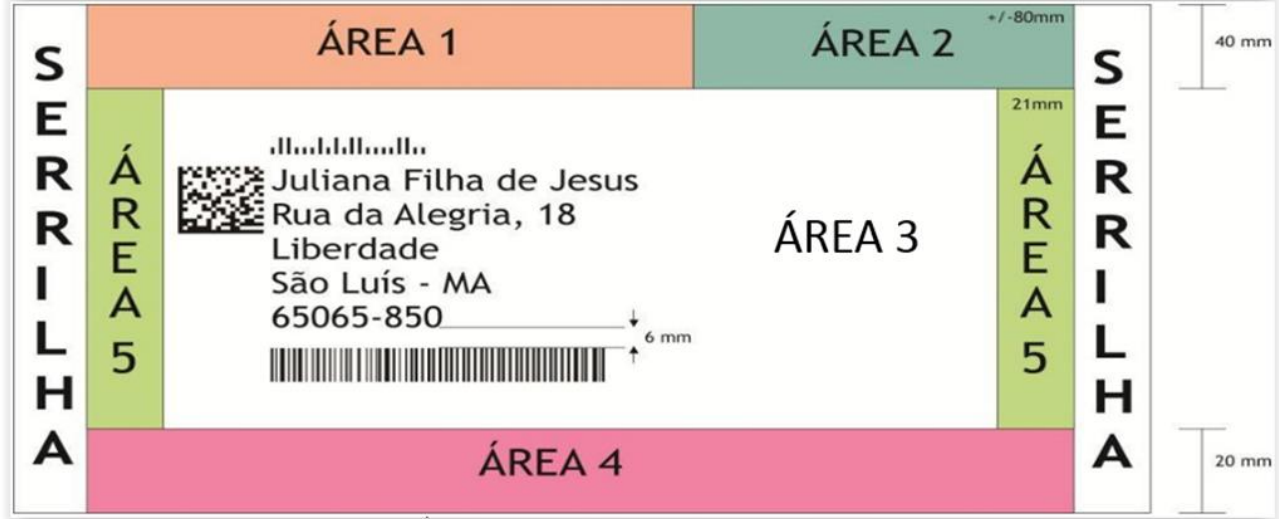

**ÁREA 5 –** área reservada aos Correios. Quando o envelope for autoenvelopável (data mailer), conta-se 21 mm, no mínimo a partir da serrilha, conforme se verifica na figura 3, acima.

O verso do envelope é destinada aos dados do remetente e possui as informações para a devolução do objeto. Localizada pela aba de fechamento do envelope.

**ÁREA 6 –** área destinada, preferencialmente, ao bloco de endereço do remetente**,**  onde também pode ser indicado o endereço para a devolução eletrônica de objetos – CEDO.

**ÁREA 7 –** área reservada aos Correios (bloco motivos de devolução) que pode ser impresso pelo rementente. Desde que contenha as informações descritas na imagem abaixo.

**Figura 4 - Verso do envelope destinada aos dados do remetente e informações de devolução do objeto** 

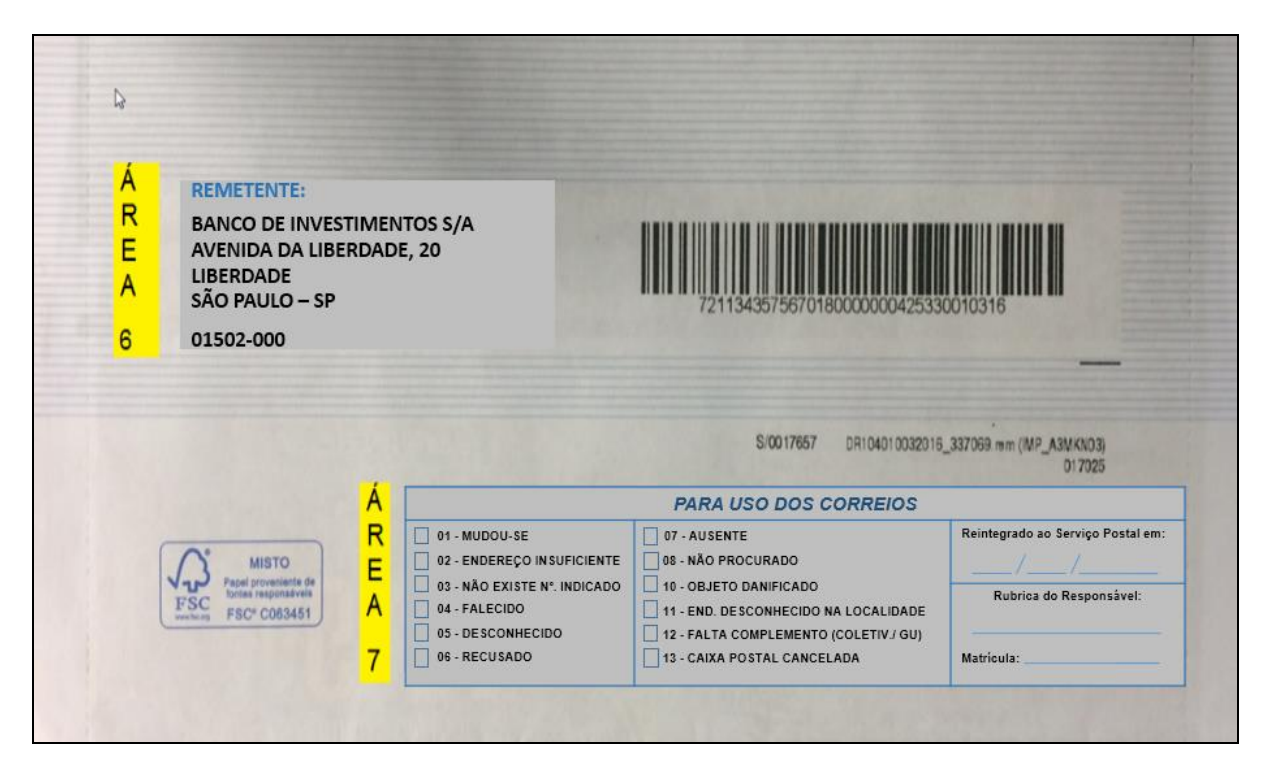

## <span id="page-7-0"></span>**3.3 Código CEPNet**

O Código de Barras (CEPNet) é utilizado para a identificação do CEP (Código de Endereçamento Postal) e do complemento do CEP para o processamento automático das correspondências.

#### <span id="page-7-1"></span>**3.3.1 Composição das barras:**

A estrutura das barras é definida a partir de um sistema binário que associa o 0 (zero) a uma barra curta e o 1 (um) a uma barra longa;

O código de barras CEPNet é impresso, na face frontal do envelope, em formato que começa e termina (*start and stop*) com uma barra (alta ou completa), denominada barra de delimitação (*frame bar*).

#### <span id="page-7-2"></span>**3.3.2 Arquitetura das barras:**

Dimensões das Barras:

- $\bullet$  Barra maior Comprimento 0,115" a 0,135"; largura 0,015" a 0,025";
- Barra menor Comprimento 0,040" a 0,060"; largura 0,015" a 0,025".

Espaçamento horizontal: O espaçamento nominal horizontal (passo), definido como uma barra e um espaço, deve ser limitado a 22  $\pm$  2 barras por polegada, quando medido sobre qualquer porção de ½ polegada (0,500 polegada ou 12,7mm) do código de barras. O espaçamento horizontal a 24 barras por polegada é de 0,0416 polegada (1,057mm) e a 20 barras por polegada é de 0,050 polegada (1,27mm). Entre barras individuais, deverá existir um espaço em branco de, no mínimo, 0,016 polegada (0,406mm), mas nunca maior que 0,040 polegada (1,016mm).

**Figura 5 – Dimensões e características das barras do código CEPNet**

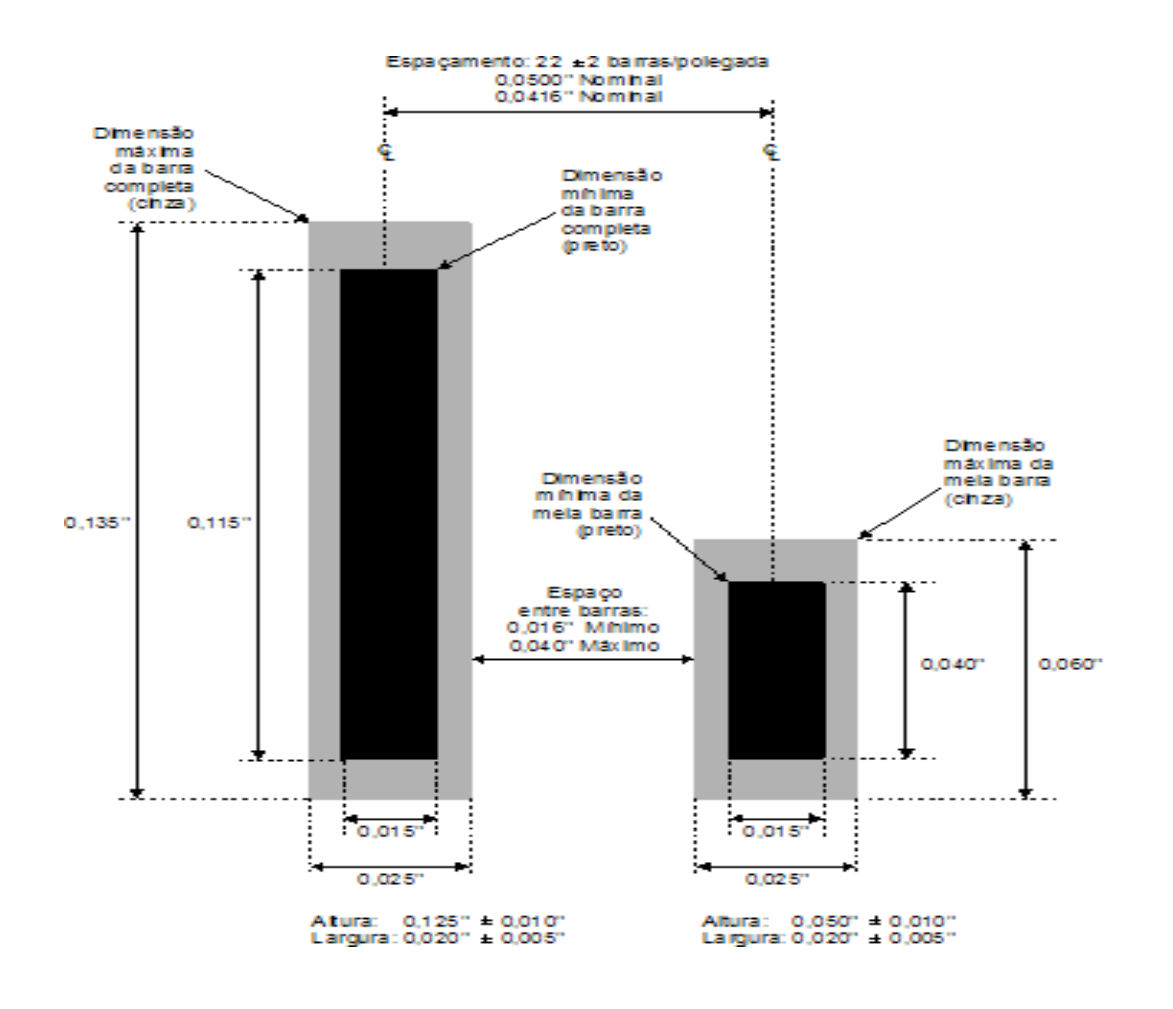

Para o código de barras CEPNet com 8 dígitos, a distância da borda esquerda da primeira barra (mais à esquerda do código) até a borda esquerda da quadragésima sétima barra (mais à direita do código) deverá ser de, no mínimo, 1,880 polegadas (47,75mm). A distância da borda esquerda da primeira barra até a borda direita da

quadragésima sétima barra não deverá exceder 2,375 polegadas (60,33mm). Para o código de barras CEPNet com os 5 dígitos adicionais do complemento do CEP, essa proporção deve ser mantida.

# <span id="page-9-0"></span>**3.3.3 Definição dos dígitos:**

Cada número é composto por 5 barras, contendo duas barras longas e três barras curtas, compostas a partir do número 74210, conforme segue na tabela 3:

| <b>NUMERO</b><br>(BASE 10) | <b>SISTEMA</b><br><b>BINÁRIO</b> | Código de Barras<br>74210 | <b>REFERÊNCIA</b><br>7 4 2 1 0 | <b>SOMA</b>    |
|----------------------------|----------------------------------|---------------------------|--------------------------------|----------------|
| 1                          | 00011                            | шll                       | $0+0+0+1+0$                    | 1              |
| $\overline{2}$             | 00101                            | uld                       | $0+0+2+0+0$                    | $\mathbf{2}$   |
| 3                          | 00110                            | ullı                      | $0+0+2+1+0$                    | $\mathbf{3}$   |
| $\overline{\mathbf{4}}$    | 01001                            | J <sub>nl</sub>           | $0+4+0+0+0$                    | 4              |
| 5                          | 01010                            | ılılı                     | $0+4+0+1+0$                    | 5              |
| $6\phantom{a}$             | 01100                            | ıllıı                     | $0+4+2+0+0$                    | 6              |
| $\overline{7}$             | 10001                            | hul                       | $7+0+0+0+0$                    | $\overline{7}$ |
| 8                          | 10010                            | <b>Inli</b>               | $7+0+0+1+0$                    | 8              |
| $\overline{9}$             | 10100                            | Īılп                      | $7+0+2+0+0$                    | 9              |
| $\bf{0}$                   | 11000                            | II <sub>III</sub>         | $7+4+0+0+0$                    | $11 *$         |

**Tabela 3 – Definição dos dígitos**

\* A exceção é a composição do número zero.

#### <span id="page-9-1"></span>**3.4 Layout do código de barras**

# <span id="page-9-2"></span>**3.4.1 Inclinação da barra:**

Dois tipos de inclinações podem ocorrer ao se imprimir o código de barras sobre um objeto postal:

- Rotação da barra, em que as barras individuais são inclinadas (não perpendiculares) em relação ao eixo do código de barras;
- Inclinação padrão (ou angulação), em que o código de barras completo é inclinado em relação à extremidade inferior do envelope.

Ambos tipos de inclinação podem ocorrer simultaneamente. Como as máquinas de triagem leem as barras do código de barras individualmente, estas máquinas não podem determinar que tipo de inclinação está presente. Consequentemente, a inclinação total da barra será definida em relação a uma perpendicular da extremidade inferior do objeto postal. Os efeitos combinados da inclinação padrão e da rotação da barra devem ser limitados a uma inclinação máxima de 5 graus, como exemplificado na figura 6 abaixo.

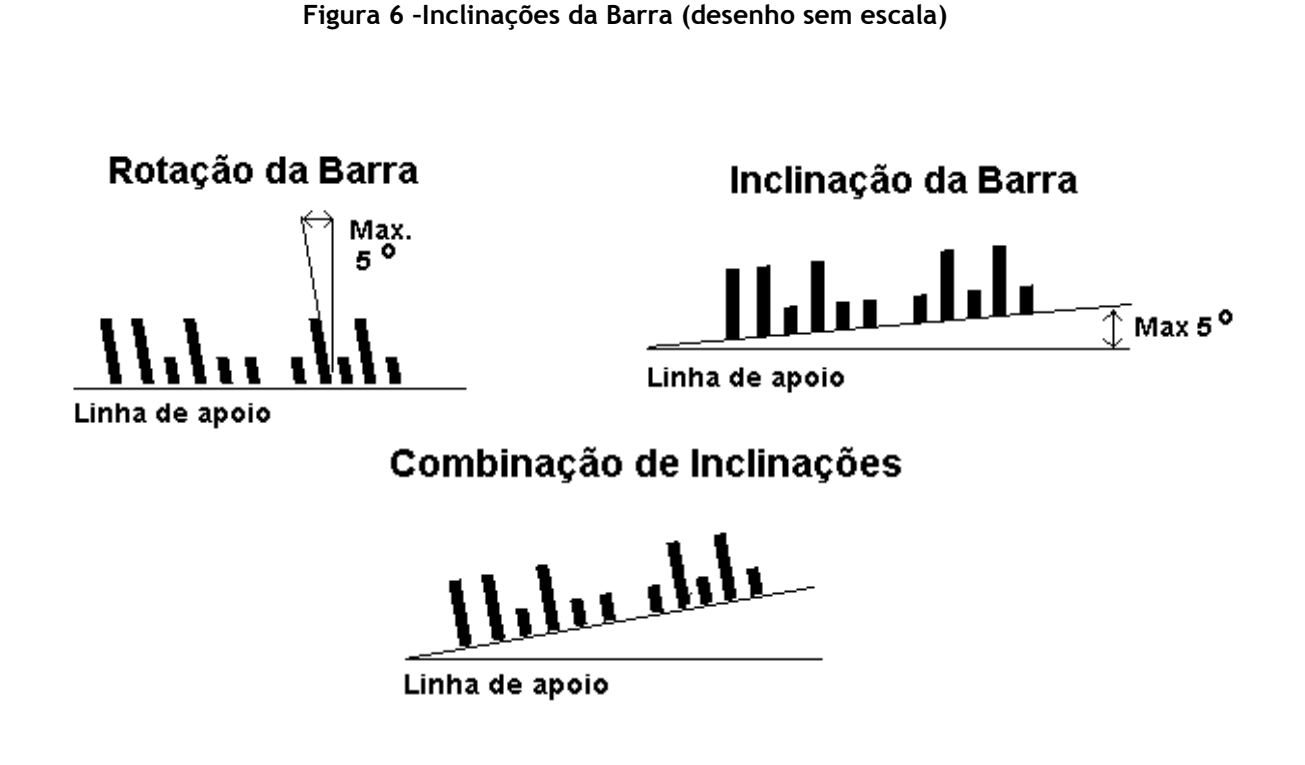

#### <span id="page-10-0"></span>**3.4.2 Deslocamento da Linha de Apoio**

A posição vertical de barras adjacentes não deve variar mais que 0,015 polegada (0,381 mm) de barra a barra, quando medida a partir da linha de apoio do código de barras:

**Figura 7 –Deslocamento da Linha de Apoio (desenho sem escala)**

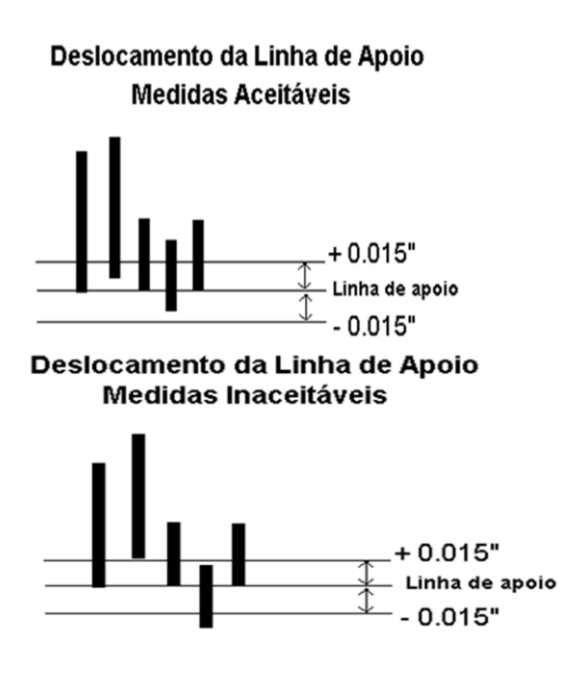

## <span id="page-11-1"></span><span id="page-11-0"></span>**3.5 Impressão do Código de Barras**

#### **3.5.1 Reflexão de fundo**

A área do objeto postal onde o código de barras deve se localizar (bloco de endereços) deverá ser uniforme em cor e produzir uma reflexão mínima de 50 por cento na porção vermelha e 45 por cento na porção verde do espectro ótico.

Embora um fundo de cor branca seja preferível, tons pastéis e outras cores claras são aceitáveis. O envelope não deverá fluorescer ou fosforescer, porque o brilho pode causar erros durante o processamento da carta.

#### **3.5.2 Diferença de reflexão de impressão**

<span id="page-11-2"></span>Leitores óticos de código de barras respondem a diferenças entre a luz refletida do código de barras impresso e o fundo. Esta diferença é definida como diferença de reflexão de impressão (PRD). Uma PRD de, no mínimo, 30 por cento nas porções verde e vermelha do espectro ótico é necessária para a leitura.

#### <span id="page-11-3"></span>**3.5.3 Fontes**

- a) Sistemas Baseadas em ambiente Microsoft Windows
	- Os Correios disponibilizam gratuitamente:
		- **1. Fonte true type (ECTSymbol.ttf),**
		- 2. MACROCEPNET (conjunto de macros para Microsoft Word, compatível com a versão 97 e superiores), desenvolvido pelos Correios, destinado à impressão do CEP em código de barras (CEPNet), encontrado no site:
		- <http://www2.correios.com.br/enderecador/>
		- Endereçador Serviço de geração de impressão de rótulos e etiquetas, para endereçamento de cartas, com impressão do CEP em código de barras e possibilidade de validação de CEP pelo DNE – Diretório Nacional de Endereços
- <http://www2.correios.com.br/enderecador/cartas/default.cfm>
- b) Outros Sistemas Operacionais
	- Existem no mercado, tipos específicos de fontes customizadas, de acordo com o sistema operacional, linguagem e tipo de impressora. Ao procurar os Correios é importante trazer as informações detalhadas sobreo o tipo de equipamento de impressão e o sistema operacional utilizado.

#### <span id="page-12-0"></span>**3.6 CEPNET – 8 dígitos**

O CEPNET de 8 dígitos é composto por duas barras grandes delimitadoras – start e stop – acrescidos de 8 dígitos + 1 dígito de controle, sendo que cada dígito é representado com 5 barras, o que resulta em 45 barras, constituindo um total de 47 barras  $(2 + 8 \times 5 + 1 \times 5 = 47)$ :

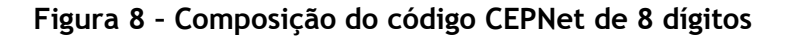

**CEP: 8 Dígitos**

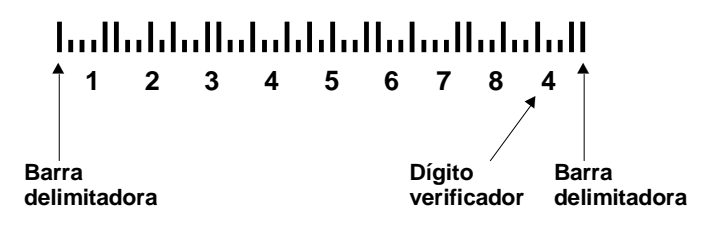

#### <span id="page-12-1"></span>**3.7 Dígito de controle (verificador)**

O dígito de controle é sempre o dígito que, quando somado aos outros dígitos no código de barras, resulta em um total que é múltiplo de 10 (dez).

**Dígito de controle (DC) com 1 dígito numérico**: É o resultado da diferença do múltiplo de 10 (MULT) imediatamente superior ao somatório dos dígitos do CEP com somatório dos dígitos (SOMA CEP) => DC = MULT – SOMA CEP.

Exemplo para o cálculo do dígito de controle para CEPNet com 8 dígitos:

- $\bullet$  CEP = 28107-023:
	- $\circ$  SOMA CEP = 2 + 8 + 1 + 0 + 7 + 0 + 2 + 3 = 23
	- $\circ$  Múltiplo de 10 imediatamente superior à SOMA CEP = 30
- $\bullet$  DC = MULT SOMA CEP = 30 23 = 7
- Caso o múltiplo de 10 imediatamente superior (MULT) resultar em final zero, então o dígito de controle deve ser igual a zero.

A este CEP é atribuído o seguinte conteúdo do código:

**Figura 9 – Dimensões e características das barras do código CEPNet**

# <u>...I.II...I.....IIII....IIII......I.I..III.II...</u>

# $(2181101710121317)$

#### <span id="page-13-0"></span>**3.8 Localização:**

O código de barras CEPNet deve ser impresso como parte do bloco de endereços. Algumas localizações possíveis para o código de barras CEPNet, dentro do bloco de endereçamento:

**Figura 10 - Exemplo A – Acima do destinatário (preferencial)**

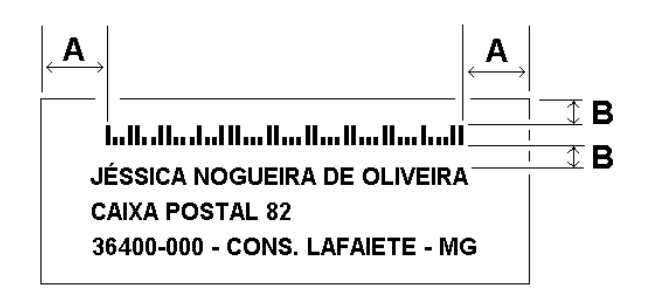

Onde:

A = 10X (zona de silêncio)

B = mínimo 1,016mm (Valor recomendado para impressão = 5mm)

**Figura 11 - Exemplo B – Abaixo do CEP, Figura 12 - Exemplo C – Entre linhas de Cidade e UF (aceitável) informações no bloco de endereçamento**

**JÉSSICA NOGUEIRA DE OLIVEIRA CAIXA POSTAL 82** 36400-000 - CONS. LAFAIETE - MG

<u>In Hella dal Harllard In Harltarlard I</u>

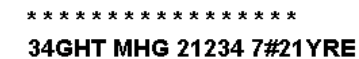

**JÉSSICA NOGUEIRA DE OLIVEIRA CAIXA POSTAL 82** 36400-000 - CONS. LAFAIETE - MG

# <span id="page-13-2"></span><span id="page-13-1"></span>**3.9 CÓDIGO 2D PADRÃO DATAMATRIX**

#### **3.9.1 Conteúdo.**

O código bidimensional tem as seguintes informações, do primeiro ao último caractere:

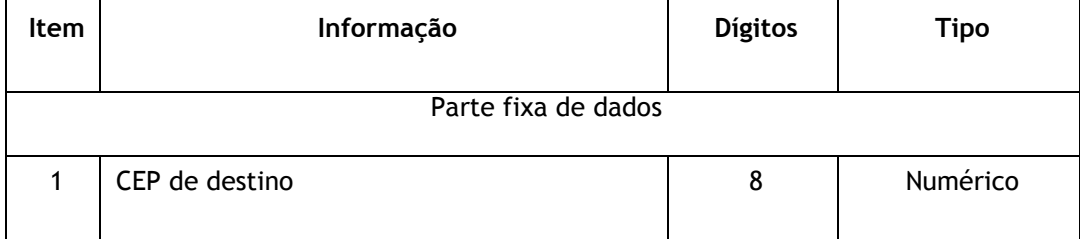

#### **Tabela 4 – Descrição do conteúdo do código 2D**

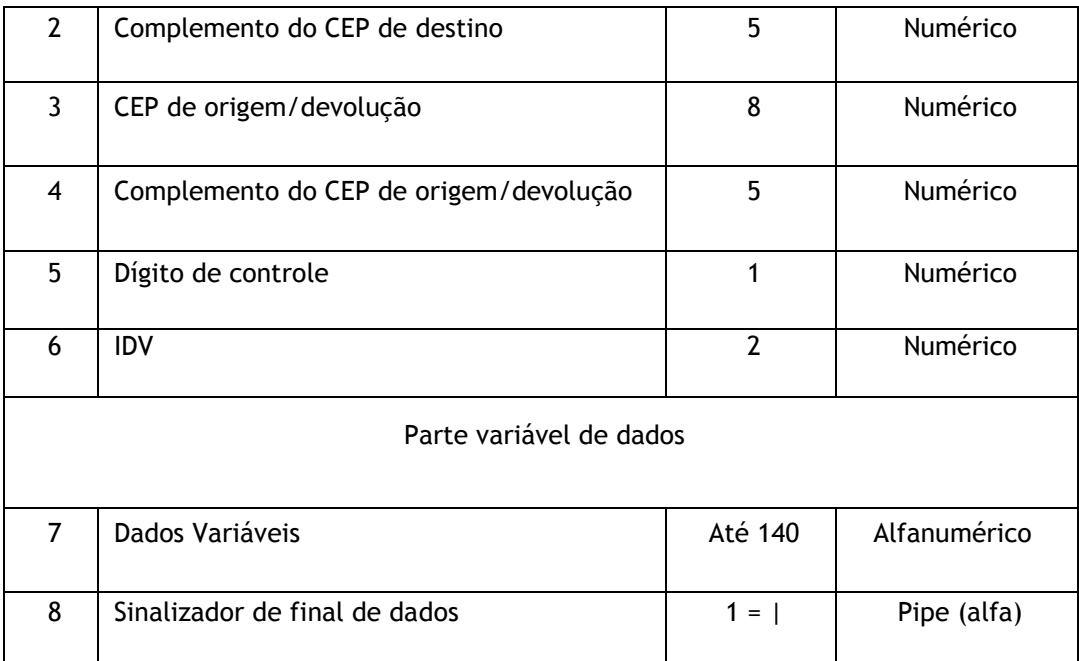

#### **Observações:**

- $\checkmark$  Os dados variáveis poderão utilizar todo o disponível, ou apenas parte do total disponível.
- $\bullet$  Em todo código será utilizado um indicador de final de dados que deverão ser considerados pelos sistemas de leitura, inclusive os com IDV 00. As informações existentes após esse sinalizador não serão consideradas pelos leitores. Nos casos dos sistemas de triagem, os leitores não transferirão as informações constantes após o sinalizador para os controles de máquina. Esses campos poderão ser utilizados para aplicações internas em clientes ou mesmo nos Correios, mas fora do processo de tratamento automatizado.

#### **3.9.1.1 Parte Fixa - Campos obrigatórios**

**Tabela 5: Dados da Parte Fixa do código 2D Padrão Datamatrix para o FAC**

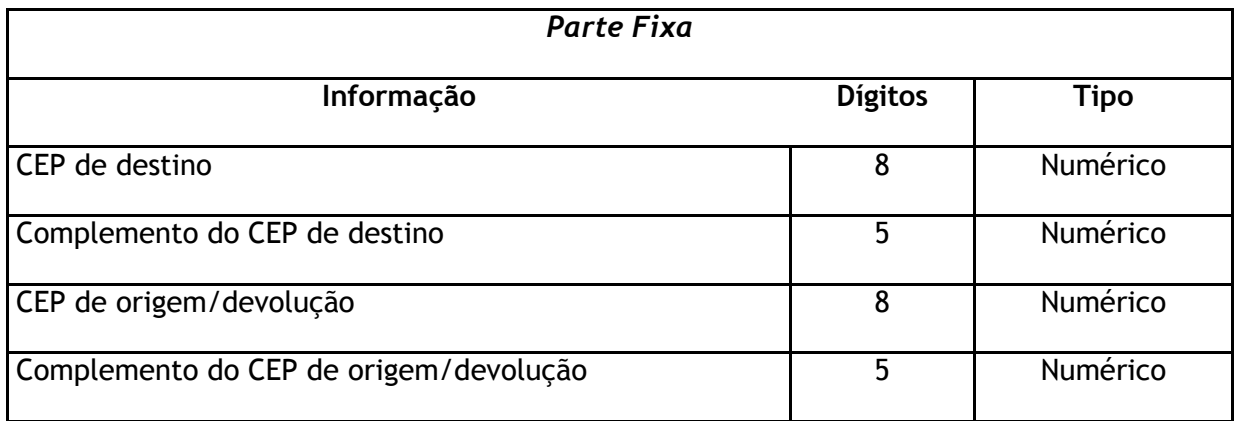

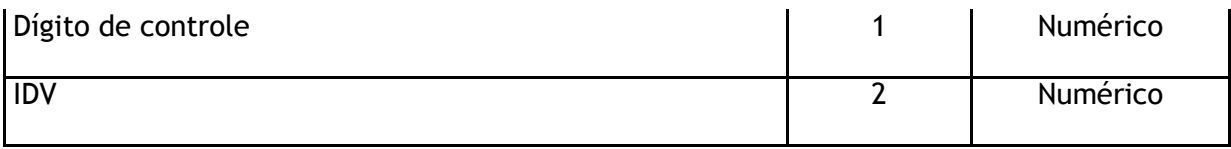

#### **CEP de destino com 8 dígitos numéricos**.

O Código de Endereçamento Postal – CEP é um conjunto numérico constituído de oito algarismos, cujo objetivo principal é orientar e acelerar o encaminhamento, o tratamento e a distribuição de objetos de correspondência, por meio da sua atribuição a localidades, logradouros, unidades dos Correios, serviços, órgãos públicos, empresas e edifícios.

Sua finalidade é racionalizar os métodos de separação da correspondência por meio da simplificação das fases dos processos de triagem, encaminhamento e distribuição, permitindo o tratamento mecanizado com a utilização de equipamentos eletrônicos de triagem.

O CEP está estruturado segundo o sistema decimal, sendo composto de Região, Subregião, Setor, Subsetor, Divisor de Subsetor e Identificadores de Distribuição, conforme demonstrado a seguir:

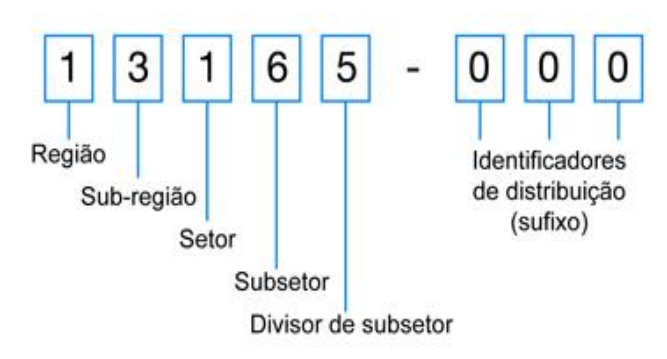

 **Complemento do CEP de destino com 5 dígitos numéricos:** É a identificação do número do imóvel no logradouro. Ex. Rua do Lago nº 50

O complemento do CEP deverá ser informado como 00050.

Casos em que o imóvel não possua o número do logradouro, (Exemplo: SN - Sem Número), o campo "Complemento do CEP de Destino" deverá ser preenchido com 5 zeros, pois o leitor sempre buscará a leitura deste campo.

- **CEP de origem/devolução com 8 dígitos numéricos:** É o CEP do remetente ou outro para devolução centralizada. No caso em que essa informação não seja relevante para o remetente, poderá ser preenchido com 8 zeros.
- **Complemento do CEP de origem/devolução com 5 dígitos numéricos:** É a identificação do número do imóvel no logradouro. Ex. Rua do Lago nº 50 O complemento do CEP deverá ser informado como 00050.

Casos em que o imóvel não possua o número do logradouro, (Exemplo: SN - Sem Número), o campo "Complemento do CEP de origem/devolução" deverá

ser preenchido com 5 zeros, pois o leitor sempre buscará a leitura deste campo.

 **Dígito de controle com 1 digito numérico:** É o validador do CEP de Destino (Digito de Controle) sendo calculado da seguinte forma: Com base na soma dos 8 dígitos do CEP de destino, resulta da diferença do múltiplo de 10 imediatamente superior.

Exemplo para o cálculo do dígito de controle:

- CEP 28107-023
- Soma =  $2 + 8 + 1 + 0 + 7 + 0 + 2 + 3 = 23$ ;
- O dígito de controle é igual ao complemento do múltiplo de 10 (30), pelo resultado da soma dos 08 dígitos (23), logo, subtraise:
- $\blacksquare$  30 23 = 7 (dígito de controle).
- **IDV – Identificador de Dados Variável composto por 2 caracteres numéricos:** Define os dados da parte variável a serem lidos e considerados pela máquina, de acordo com a tabela a seguir:

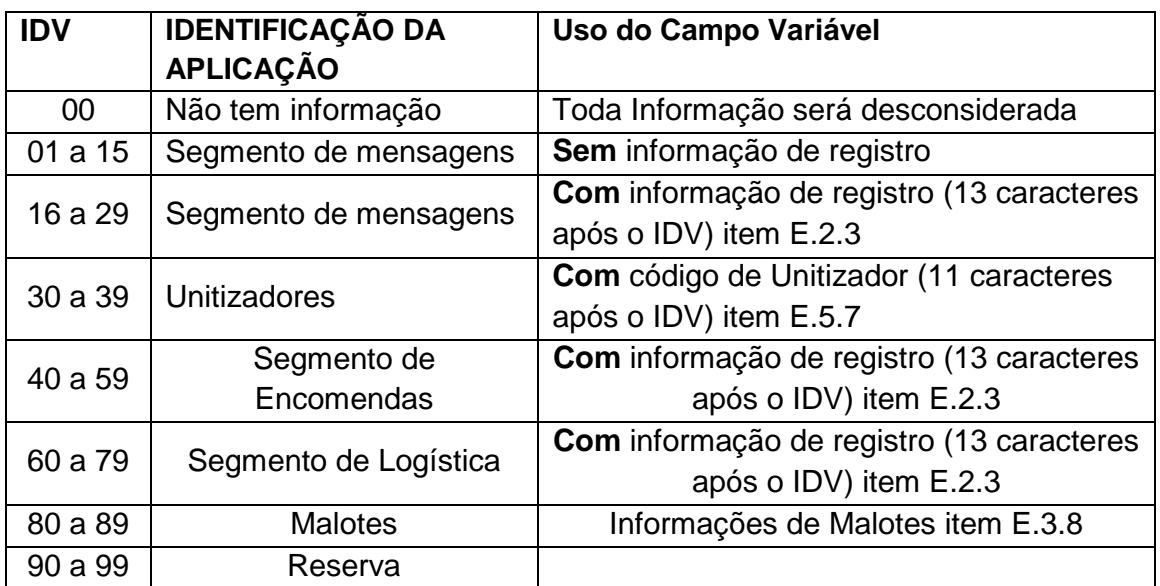

#### **Tabela 6: Identificador de dados variáveis (IDV)**

#### **3.9.1.2 Parte Variável:**

O conteúdo das informações variáveis é determinado pelo campo IDV.

É de competência dos Correios definir a estrutura e as regras para o preenchimento das informações variáveis para cada IDV.

Segue na tabela abaixo, um exemplo de utilização de dados da parte Fixa e Variável para o serviço "FAC".

**Tabela 7 – Dados da Parte Variável do código 2D Padrão Datamatrix para o FAC**

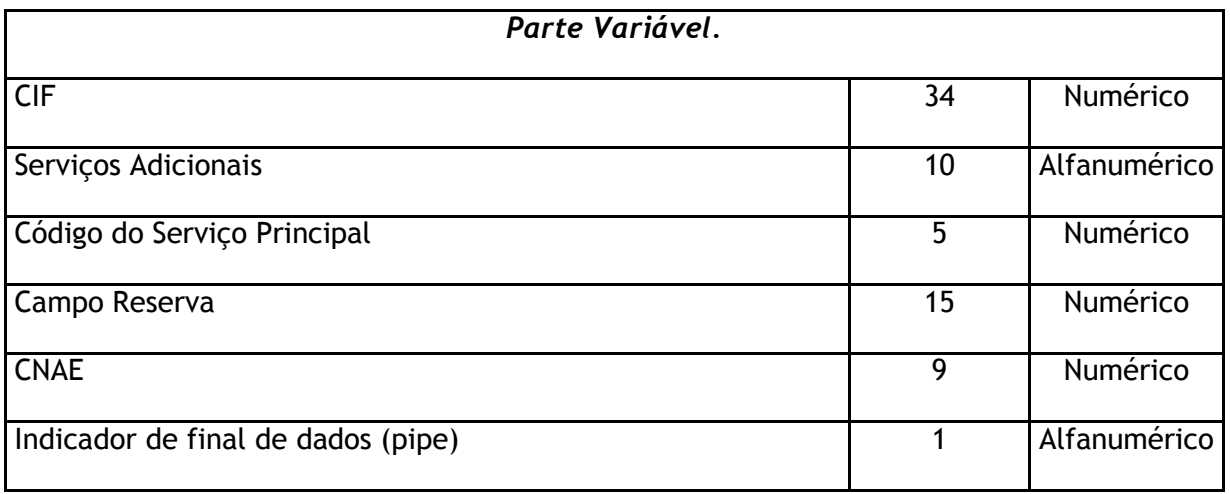

- **CIF - Código de Informação de Franqueamento composto por 34 dígitos numéricos:** É o código de barras expresso no padrão 128, impresso em todos os objetos do serviço FAC Simples, abaixo ou à direita do bloco de endereços ou, ainda, no verso do envelope.
- O CIF contém as seguintes informações:

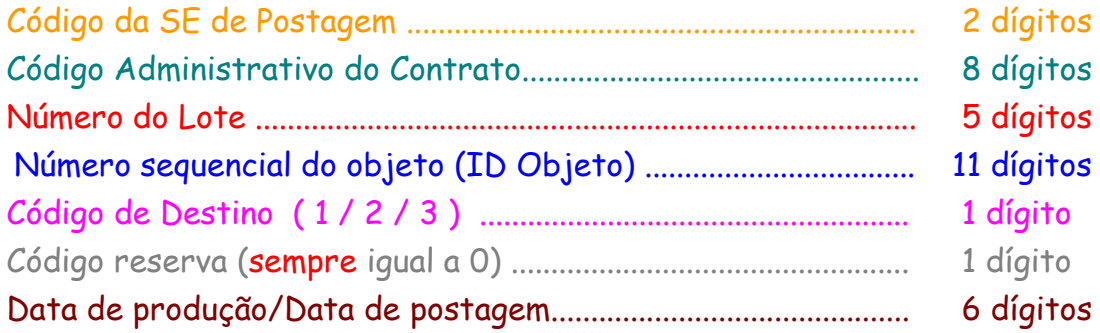

# **||||||||||||||||||||||||||||||||||**

# **7200058734003880000001999730020516**

– SE de Postagem (SPM) – Código Adm. do Contrato – Número do Lote – Número seqüencial do objeto – Código de destino (Nacional: São Paulo p/ Brasília) – Código reserva (sempre igual a 0) – Data de postagem/Data de produção (02 de maio de 2016)

**Observação:** As informações do código de barras CIF comporá a estrutura da parte variável do código 2D Padrão Datamatrix.

- **Serviços Adicionais composto por 10 dígitos alfanuméricos:** É o código indicador do serviço adicional. Somente para o FAC Registrado e FAC com AR – Aviso de Recebimento, é possível a utilização dos seguintes serviços adicionais:
	- a. Valor Declarado: Possibilita ao cliente declarar o valor do objeto postado sob registro para fins de ressarcimento, em caso eventual de avaria ou extravio; **Código: 000000VD35**
	- b. Mão Própria: É o serviço adicional pelo qual o remetente recebe a garantia de que o objeto, por ele postado sob Registro, será entregue somente ao próprio destinatário, através da confirmação de sua identidade. **Código: 0000000MP2**
	- **c.** Valor Declarado + Mão Própria: É a utilização dos dois serviços adicionais para o mesmo objeto.  **Código: 000MP2VD35**

**Observação:** Quando se tratar de serviço FAC Simples, o campo "Serviços Adicionais" deverá ser preenchido com 10 zeros.

 **Código do Serviço Principal composto por 5 dígitos numéricos:** É o código do serviço FAC Simples e Registrado fornecido pela área comercial dos Correios.

Exemplo.

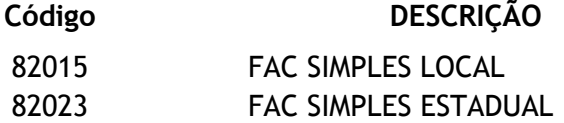

- **Campo Reserva composto por 15 dígitos numéricos**: Deverá ser preenchido com 15 zeros.
- **CNAE- Classificação Nacional de Atividades Econômicas – composto por 9 dígitos numéricos:** Nesse campo o cliente deverá inserir a sua classificação de atividade econômica, conforme a classificação das atividades econômicas desenvolvida sob a coordenação do IBGE (Instituto Brasileiro de Geografia e Estatística). O CNAE tem como referência a International Standard Industrial Classification - ISIC, terceira revisão (REV 3), aprovada pela Comissão

Estatística das Nações Unidas em 1989 e recomendada como instrumento de harmonização na produção e disseminação das estatísticas econômicas no âmbito internacional.

 **Indicador de final de dados (pipe) composto por 1 digito alfanumérico:** É o redirecionamento da saída padrão de um programa para a entrada padrão de outro comando, constituindo a comunicação para o encerramento do processo.

#### <span id="page-19-0"></span>**3.9.2 Formatos Padrões**

Os Correios definiram 3 (três) formatos padrão para a impressão do Código Bidimensional Datamatrix 2D em objeto automatizável.

São eles:

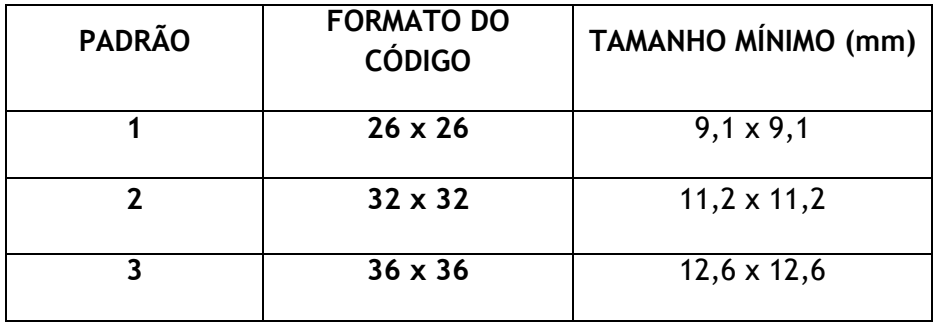

**Observação:** Os tamanhos mínimos destacados na tabela devem ser respeitados, de forma a garantir a correta leitura das informações pela máquina de triagem de objetos.

#### <span id="page-19-1"></span>**3.9.3 Posição - margem de silêncio**

O código 2D Datamatrix deve ser impresso no bloco de endereçamento posicionado à esquerda do endereço, guardada uma margem de silêncio de 6mm.

**Figura 13 – Margem de silêncio**

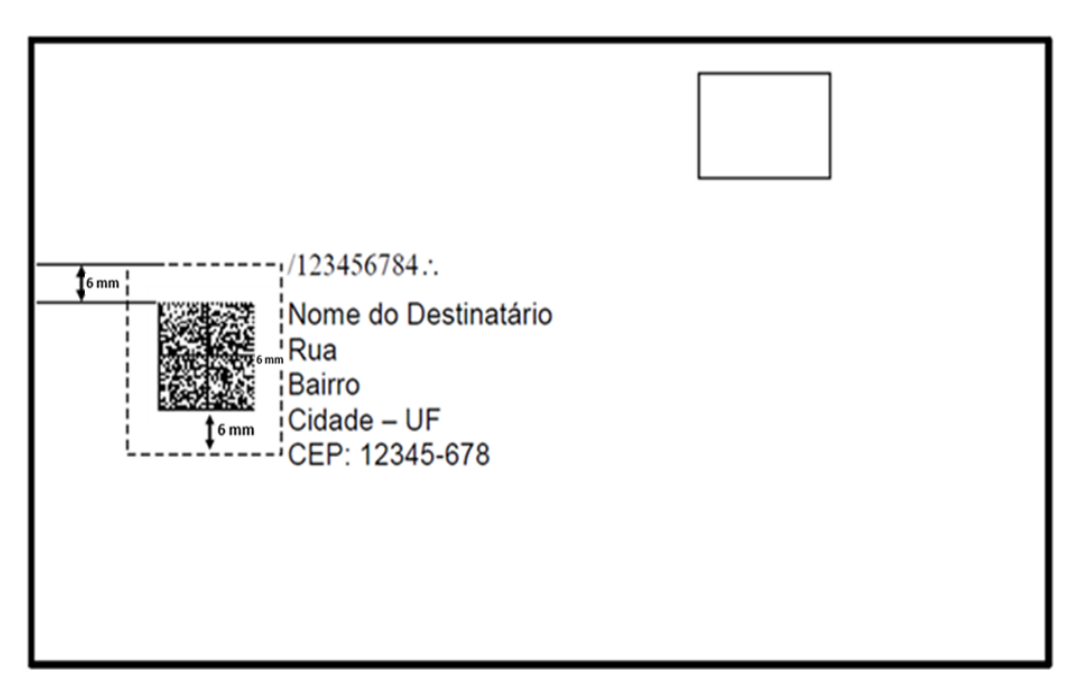

Fonte do CEPNet: true type (ECTSymbol.ttf)

#### <span id="page-20-0"></span>**3.9.4 Impressão.**

O código de barras bidimensional 2D Data Matrix ECC 200 a ser lido pelas máquinas de triagem de objetos de formato normal terão:

- Densidade mínima de impressão de 200 dpi;
- Dimensão do módulo (menor quadrado que compõe o código) maior ou igual a 0,35 mm;
- Zona de silêncio em torno do código de, no mínimo, 6 mm;
- Tamanho do símbolo de 26 x 26 a 36 x 36;
- Impressão com tinta preta;
- Qualidade de impressão mínima de classificação "2" (ISO/IEC 15416).

# <span id="page-20-1"></span>**4 Aplicações**

#### <span id="page-20-2"></span>**4.1 Etiqueta 2D Datamatrix**

Quando utilizadas etiquetas 2D Datamatrix as informação de registro e CEP estão contidas em um único código que pode carregar ainda informações complementares referentes ao objeto e ao serviço prestado, tais como: peso, código do cliente, cartão de postagem, serviços adicionais, etc.

## <span id="page-20-3"></span>**4.2 Etiqueta Integrada**

Postagens via SIGEP WEB já contemplam a utilização do código 2D, mas mantendo os códigos no formato 128 para garantir a compatibilidade com os equipamentos de triagem não atualizados.

## <span id="page-21-0"></span>**4.3 Exemplos de objetos com aplicação simultânea de CEPNet e 2D**

#### <span id="page-21-1"></span>**4.3.1 FAC Simples, com caracteres apenas Numéricos**

Bloco de Endereço:

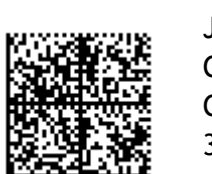

/364000007/ Fonte do CEPNet: true type (ECTSymbol.ttf) Jéssica Nogueira de Oliveira Caixa Postal 82 Conselheiro Lafaiete - MG 36400-000

Informações constantes do Código 2D Datamatrix:

#### **Tabela 8 - Dados da Parte Fixa e Variável do código 2D Padrão Datamatrix para o FAC Simples**

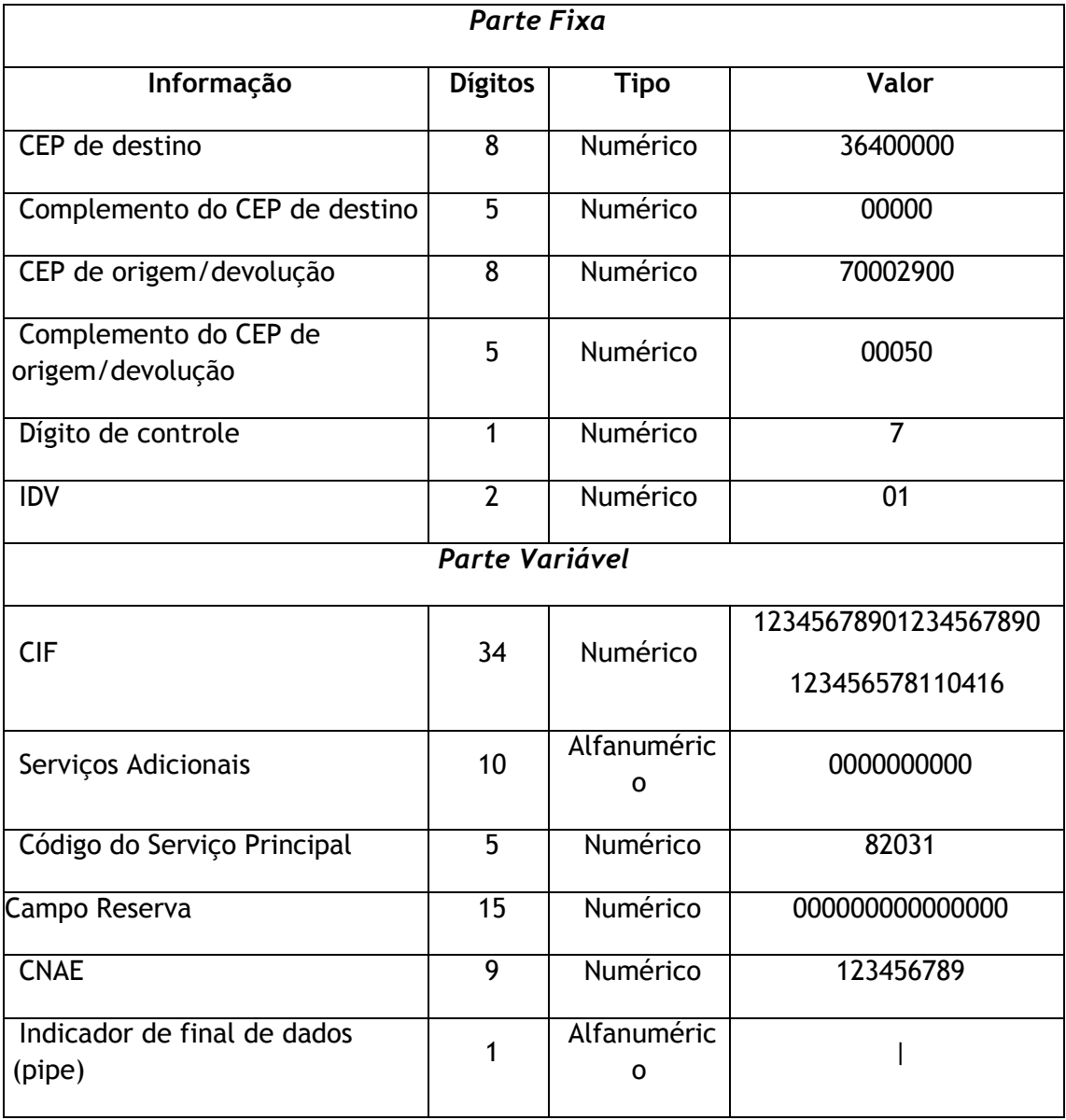

#### **Observações:**

- $\checkmark$  O IDV Identificador de Dados Variável composto por 2 caracteres numéricos do FAC simples é: 01
- $\checkmark$  As informações alocadas após o caracter pipe ( | ) serão de livre uso pelos clientes e não serão consideradas pelos Sistemas de Triagem Automática dos Correios.

O cliente pode inserir caracteres **numéricos** até o limite de 58 (cinquenta e oito), totalizando portanto, 161 (cento e sessenta e um) caracteres em um código 2D DataMatrix módulo 32 X 32, como se vê na tabela 9 a seguir.

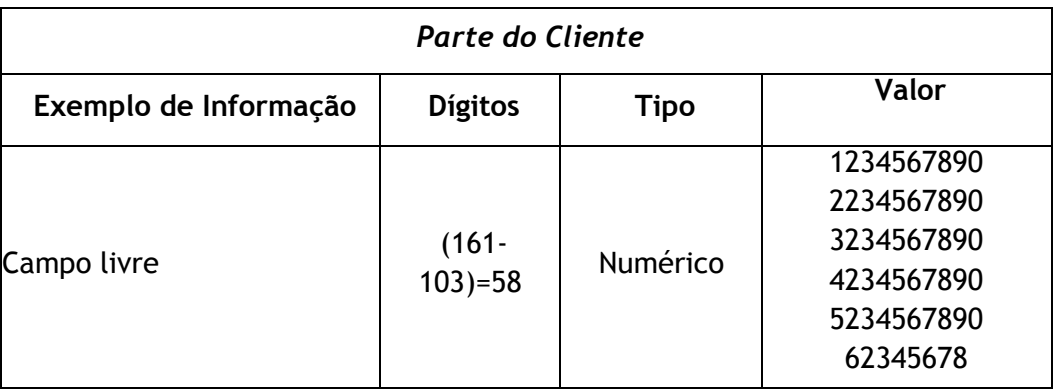

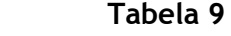

Caso seja necessário a inserção de caracteres **alfanuméricos**, esse limite é reduzido para 43 (quarenta e três), totalizando 146 (cento e quarenta e seis) caracteres no mesmo código, como se vê na tabela 10 a seguir.

#### **Tabela 10**

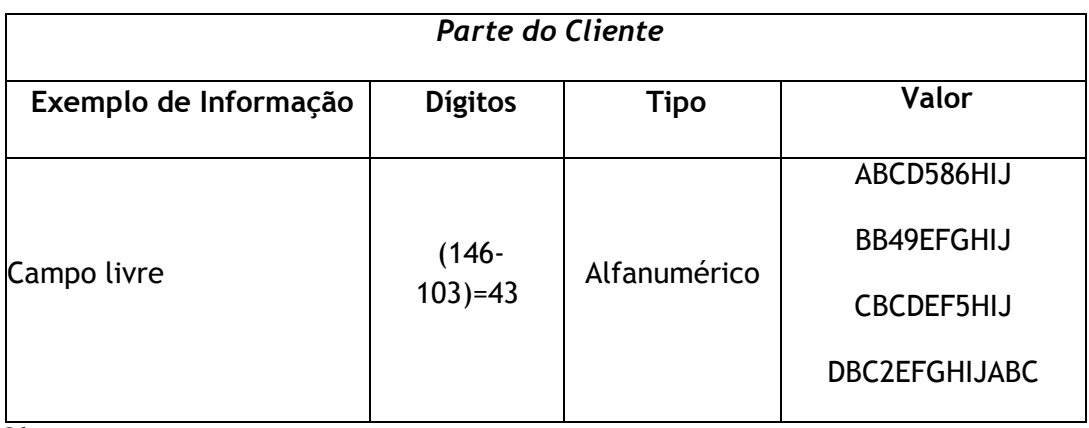

**Observação**:

- $\checkmark$  Exemplo de informação que pode ser inserido no campo livre reservado ao cliente, desde que não ultrapasse o número de caracteres:
	- Código AUDIT,

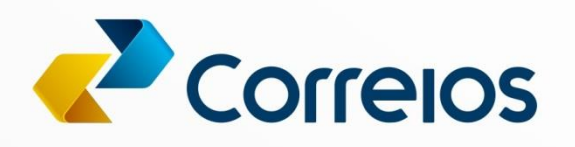

CS/DINEG/SUCOM/DPOST/GPOP 27/04/2021